## **Учебные материалы**

## **Список литературы**

- 1. Амосов А. А., Дубинский Ю. А., Копченова Н. В. Вычислительные методы для инженеров: Учеб. пособие. - М.: Высш. шк., 1994.
- 2. Бахвалов Н. С., Жидков Н. П., Кобельков Г. М. Численные методы. М.: Наука, 1987.
- 3. Березин И. С., Жидков Н. П. Методы вычислений: В 2-х т.- М.: Наука, 1966. Т.1.
- 4. Демидович Б. П., Марон И. А. Основы вычислительной математики. М.: Наука, 1970.
- 5. Копченова Н. В., Марон И. А. Вычислительная математика в примерах и задачах. М.: Наука, 1972.
- 6. Марчук Г. И. Методы вычислительной математики. М.: Наука, 1989.
- 7. Самарский А. А., Гулин А. В. Численные методы. М.: Наука, 1989.
- 8. Форсайт Дж., Малькольм М., Моулер К. Машинные методы математических вычислений/Пер. с англ. - М.: Мир, 1980.
- 9. Хемминг Р. Численные методы/Пер. с англ. М.: Наука, 1972.

## **Для оформления практических работ**

- Требования к оформлению научно-технических отчётов (Распоряжение от 09.11.2015 № 3003)
	- Шаблон оформления практических работ (формат .docx)

## **Программное обеспечение**

• [Модуль LAB1.EXE](https://drive.google.com/open?id=1SCCvhwEVtjAdFwmHfmTiAdqttGTw0iTE)

From: <http://se.moevm.info/>- **se.moevm.info**

Permanent link: **[http://se.moevm.info/doku.php/courses:computational\\_mathematics:materials?rev=1570746610](http://se.moevm.info/doku.php/courses:computational_mathematics:materials?rev=1570746610)**

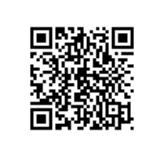

Last update: **2022/12/10 09:08**